# Software Engineering Project in C Language Project 1

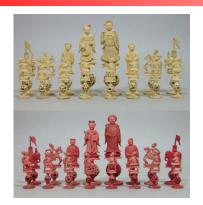

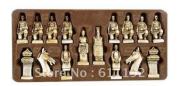

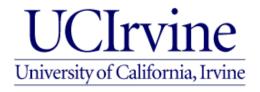

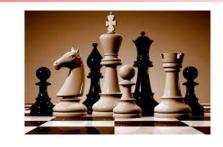

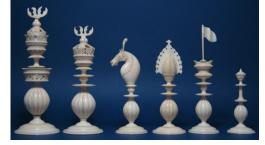

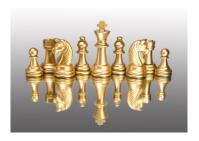

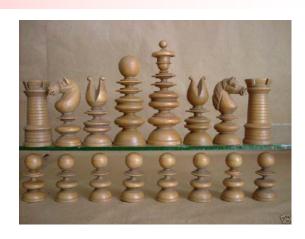

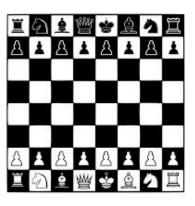

## **Outline**

- Your TAs
- Introduction
- Discussion & Lab
- Chess
  - How to play Chess?
  - Chess Project
  - Commercial Chess vs Students Implemented Chess
- User Specification
- Features of the Chess Project
- Competitive chess tournament
- First Submission

# TAs

### Nistha Tandiya

ntandiya@uci.edu

| 18022 | Dis | A2 | 0 | STAFF<br>DOEMER, R. | Th 1:00-1:50p  | PCB 1300 | 45 | 9  | n/a | 8  | Bookstore | OPEN |
|-------|-----|----|---|---------------------|----------------|----------|----|----|-----|----|-----------|------|
| 18023 | Dis | A3 | 0 | STAFF<br>DOEMER, R. | F 11:00-11:50  | PCB 1300 | 45 | 21 | n/a | 19 | Bookstore | OPEN |
| 18033 | Lab | 3A | 0 | STAFF<br>DOEMER, R. | W 11:00- 1:50p | PCB 1300 | 45 | 27 | n/a | 28 | Bookstore | OPEN |
| 18034 | Lab | 4A | 0 | STAFF<br>DOEMER, R. | W 2:00- 4:50p  | PCB 1300 | 45 | 12 | n/a | 12 | Bookstore | OPEN |

### Shang Ma

shangm@uci.edu

| 18021 | Dis | Al | 0 | STAFF<br>DOEMER, R. | Τυ | 1:00- 1:50p  | PCB 1300 | 45 | 35 | n/a | 37 | <u>Bookstore</u> | ( | OPEN |
|-------|-----|----|---|---------------------|----|--------------|----------|----|----|-----|----|------------------|---|------|
| 18024 | Dis | A4 | 0 | STAFF<br>DOEMER, R. | F  | 12:00-12:50p | PCB 1300 | 45 | 9  | n/a | 10 | Bookstore        | ( | OPEN |
| 18031 | Lab | 1A | 0 | STAFF<br>DOEMER, R. | Τυ | 2:00- 4:50p  | ELH 110  | 45 | 24 | n/a | 23 | <u>Bookstore</u> | ( | OPEN |
| 18032 | Lab | 2A | 0 | STAFF<br>DOEMER, R. | Тυ | 5:00-7:50p   | ELH 110  | 45 | 11 | n/a | 11 | <u>Bookstore</u> | ( | OPEN |

## Introduction

#### **Team Work**

- Projects will be performed by student teams
- teams of 7 students
- Project 1: Chess
- Project 2: TBD
- Team work is an essential aspect of this class!
- Every student needs to contribute to the team effort!
- Tasks may be assigned to individual team members, but all members share the responsibility for deliverables

#### Collaboration

- Team meeting at least once a week
- Dedicated team account on the server
  - · Accounts information are provided to you by TAs after grouping
  - Name tags
- Share code, data, and documents (within your team only!)

#### Competition

- Teams compete for extra credit on February 3rd

## Discussion & Lab

#### Discussion (~1 hour)

- Demonstrations of new tools or libraries
- Project explanation
- Team discussion the team preference of software features
- Design the architecture of the program
- Decide the implementation details
- Design the testing plan

## Lab (~3 hours)

- Continue the team work in the discussion sessions
- Writing the documentations
- Implementing the software program

Attendance is mandatory for the sake of team work!!!

## Chess

- Basic rules of chess
- Play Chess
  - <u>www.instantchess.com</u>
  - Student version

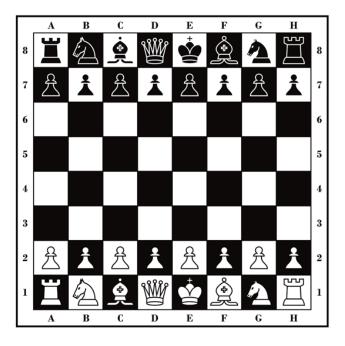

# **User Specification**

- Chess Project
  - A chess program that interactively plays against human
- Program Specification
  - Follows the official rules of chess
  - Shows a game interface where the player can see the game board and make moves
  - Interactive player (human user) and an automatic player (computer)
  - The human user chooses the side to play
    - white or black
  - Keeps a human readable log of all the moves (in a text file)
  - Computer player makes its moves in reasonable time (less than 1 minute per move)

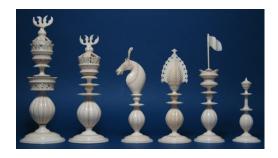

# **User Specification**

- Advanced options that are desirable (but optional): (Bonus)
  - The human user can choose to play against a second human user or let the computer play against itself
  - Human player can withdraw previous moves
  - Supports different levels of the computer player
    - · beginner, intermediate, and expert
  - Computer player may provide hints on possible good moves to the human player
  - A graphical user interface (GUI)
  - Clocks/timers for both players
  - Take a given board setup and start the game from there
  - Supports the official algebraic notation of chess moves
  - Any other options that make the game more fun to play

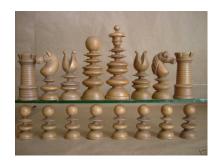

# Competitive Chess Tournament

#### Tournament support

- A chess tournament all teams
- Competition will be held on two terminals of two computers in the lab
- Game is controlled by team member
- Extra point for the winner

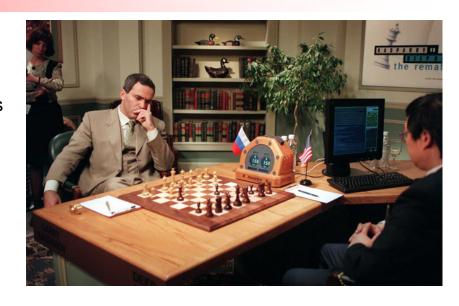

#### Hints:

- The basic functions are sufficient to participate in the tournament
- An illegal move immediately ends the game!

Nice graphics is desirable, but if the computer player makes only dumb moves, it will

not earn much credit

## First Submission

- Name of the deliverable(s):
  - Chess\_UserManual.pdf
- Due date:
  - Jan 12, 12pm (noon)
- Grading Criteria